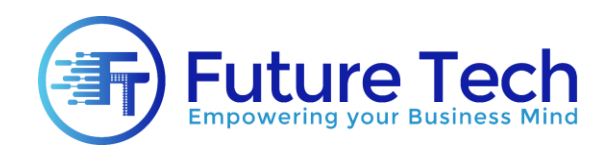

# **Web Development and Designing**

### **Module 1: Basic of Web Designing**

- Introduction to website designing
- Web Server and Web Browser
- Tools and Editors
- Static website VS Dynamic website
- Comparison of Different Languages and Tools

#### **Module 2: HTML 5**

- HTML and XHTML
- Elements & Attributes
- Headings
- Adding and formatting Paragraph Text
- Formatting your website template
- Adding Hyperlinks and Buttons in your website
- Images and its usage
- Image mapping
- Tables and its different usage in web designing
- Bulleted Lists and its professional usage
- Forms and Interface designing
- Creating custom colors using Color codes
- Formatting text and using different Fonts
- Adding page information for Google and other webs using Meta tags

9 #58, Wallayat Complex, Phase VII, Bahria Town, Rawalpindi  $\sim$  051-5914007 / 0334-0541111

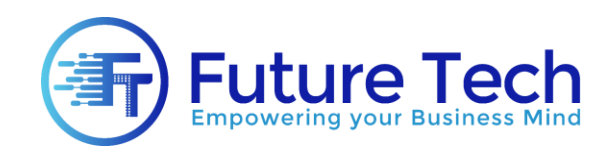

# **Module 3: CSS**

- Different methods of creating styles
- Different Coloring options
- Creating and formatting professional Background Effects
- Advance Text effects
- Positioning objects with different Display levels
- The CSS Box model
- Working with Floats
- Using Borders with different effects
- Understanding CSS Outline
- Working with Margins and Padding
- Professional usages of Lists
- Using the z-index
- Creating complex website layouts
- Color Gradients
- Creating your own drop down menu in CSS
- Animations using CSS 3.0
- Responsive Website Designs using CSS 3.0
- Using Custom fonts in your website designs
- Creating different themes for your website
- Flexbox with examples

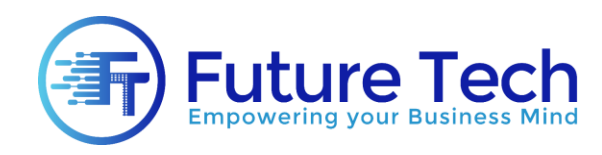

# **Module 4: JavaScript**

- Coding conventions
- Embedding JavaScript in html
- Usage of variables in your program
- Statements, operators
- Using Loops (while and for)
- Arrays and its uses
- Working with Events
- Popup windows
- Creating slider
- Runtime style using HTML
- CSS class switching
- Creating and removing HTML contents in Run-Time
- Simple Animation using JavaScript
- Professional form validation techniques using
- JavaScript (mini project) Creating basic animation using JavaScript (mini project)
- Professional Form validation effects (mini project)

## **Module 5: Optimization Techniques**

- Cross Browser Compatibility Issues
- Fixing issues with JS and CSS
- Smart phone friendly programming techniques
- Search Engine Optimization Basics

9 #58, Wallayat Complex, Phase VII, Bahria Town, Rawalpindi  $\sim$  051-5914007 / 0334-0541111

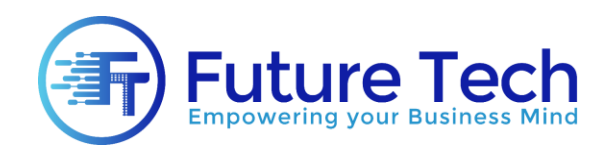

### **Module 6: Bootstrap**

- Understanding bootstrap grid system
- Creating responsive layouts
- Bootstrap Typography
- Bootstrap Tables
- Bootstrap Forms
- Bootstrap Buttons
- Bootstrap Messages
- Bootstrap Navbar
- Bootstrap Drop Down Menus
- Bootstrap Alerts
- Bootstrap Pagination
- Bootstrap List groups
- Bootstrap Wells
- Bootstrap Slider
- Working with image galleries
- Using different themes
- Working with Font Awesome
- Project : Creating a complete responsive website layout using Bootstrap

9 #58, Wallayat Complex, Phase VII, Bahria Town, Rawalpindi  $\sim 051 - 5914007 / 0334 - 0541111$